## **Cloud Brushes For Photoshop Free Download \_BEST\_**

Installing Adobe Photoshop is relatively easy and can be done in a few simple steps. First, go to Adobe's website and select the version of Photoshop that you want to install. Once you have the download, open the file and follow the on-screen instructions. Once the installation is complete, you need to crack Adobe Photoshop. To do this, you need to download a crack for the version of Photoshop that you want to use. After you have downloaded the crack, open the file and follow the instructions on how to patch the software. After the patching process is complete, the software is cracked and ready to use.

## **[Adobe Photoshop 2021 \(Version 22.0.1\)](http://bestentrypoint.com/?cedano&ZG93bmxvYWR8RHY1TVc5c2NueDhNVFkzTWpVNU1qVTNOSHg4TWpVNU1IeDhLRTBwSUZkdmNtUndjbVZ6Y3lCYldFMU1VbEJESUZZeUlGQkVSbDA=chalkboard&epinephrine=QWRvYmUgUGhvdG9zaG9wIDIwMjEgKFZlcnNpb24gMjIuMC4xKQQWR&glimmering=ibackup&clog=innumerous)**

All in all, it is a pleasure to work with the latest release of Adobe Photoshop. But I must admit that I wish we had more of these software developer companies getting smarter when it comes to leveraging increasingly powerful computer CPUs. If we can do this with the desktop app, why can't we do the same with the mobile ones? More powerful CPUs, more today and fewer freezes? Maybe the Lightroom mobile team needs to think about using parts of the Lightroom iPhone app's paradigm. At any rate, I would strongly suggest that you download the updated version of Photoshop from the Apple App Store to test this thing out yourself. Hope that Adobe will choose to optimize more of these desktop apps, so that we can live a little longer together. This should not be that hard, surely? *The Mac Observer* is focused on providing essential news, expert commentary and open discussion for Apple Mac users. We strive to provide this up-to-date resource for readers worldwide utilizing technology, social media and the entire Apple community. When working on a document, the most common task is saving files. What if you can do it quicker and more reliably than with the File, Save As menu item? As part of the Cloud Documents feature, you can now right-click on the Type icon (next to the name or icon of your document) and select Save or Save As. Then select the folder you want, for example, to put a document in. Afterward, you can drag out the list items. In Lightroom 5, the new feature allows you to work with multiple templates or use different locations to save your files.

## **Adobe Photoshop 2021 (Version 22.0.1) Download free With License Code For PC 2022**

Strobist is a video production company. This week, we are creating a full feature length documentary which will allow us to communicate stories and educate people on the same topics that we normally write articles and blog posts on. My goal at the end of this project is to have the documentary be our creative outlet, where we can share our experiences, stories, and what inspires us the most. Over the past few years we have been lucky enough to produce short videos, but this is our first time doing a full production. I have been very excited to see how the process will go and what an amazing adventure we have ahead of us! Our goal was to make people look at photography in a different way, knowing that the human eye can scan an image before the first click of a shutter. When you close your eyes while meditating, you can't see anything, but you feel a calmness and emptiness. When you open your eyes, you see the world around you. The goal of the Art Director was to give the audience the same feeling as they clicked the shutter and immersed themselves in a photo. With Photoshop Camera, the viewer opens their eyes upon starting the app, and they see the world around them. They can slowly get lost in the photo and see all the details and colors that the camera captured. When they close their eyes, they can go back and see all of that, but again, with eyes still closed, they see the world without distractions from their devices. Launched in 2003, My Pics finally lets you work on your photos with some of the best graphic design software on the planet. The Creative Cloud app is our home for all things creative and includes built-in graphic tools for design, color, and organization. So, log in and get started! Choose what looks good for you and upload to your favorite social media channels. e3d0a04c9c

## **Adobe Photoshop 2021 (Version 22.0.1)Registration Code (LifeTime) Activation Code {{ New! }} 2022**

There are a couple of tricks and tips to cleave the workflows of editing your photos in Photoshop to advanced, speedy and free from those annoying time consuming mask. First of all, you might think of this but I'm going to share with you. If you have a large or complex image-which I certainly hope that yours isn't-you should **not** work on it in Adobe Photoshop. After you have done all the edits you want, you could always go in the **Quick Steps Slideshow** . If you want to know a certain effect, for example, **multiplying colours**, you could always do it in Illustrator and then bring it back to Photoshop. (the inbuilt website's also a useful, by the way: Multiply Colours .) If you are working on a photo that includes the face, you will hopefully stop to ask (be lazy obviously) yourself the question, "Where's the face?" Throw out all thoughts of shape layers, masks, erasing or anything else in Photoshop to create the face. Start from scratch. Adobe Photoshop Elements has a user interface designed for end users. It can learn your preferred camera settings and automatically apply them to your photos. You can apply a wide range of brightness and contrast effects. Most of the tools are intuitive, allowing the user to easily attain creative results. It can also be used as a standalone software for fast editing. Adobe Photoshop is a powerful image editor that enables you to manipulate multiple types of images such as photos, 2D and 3D objects, illustrations, video, and 3D models. Adobe Photoshop is a raster-based image editing software. With multiple layers and features such as masking, image wrapping tools, alpha compositing, fluid camera rotation, and file display tools, and much more advanced tools, Photoshop can edit and compose raster (pixelized) images. Photoshop also includes most of Adobe's 3D modeling tools and a Painter-like illustration tools. The vast array of features makes this program ideal for graphic design work and high-end photo editing.

brushes for photoshop 7 free download hair brushes for photoshop free download free download human brushes for photoshop hair brushes for photoshop 7.0 free download handprint brushes for photoshop free download free download brushes for photoshop cc 2017 free download brushes for photoshop cc 2018 brushes for photoshop 2020 free download paint splash brushes for photoshop free download pencil strokes brushes for photoshop free download

Adobe offers the ability to buy any product or service online. This is a significant advantage for professionals and hobbyists alike. All services and products purchased online can be accessed from the menu panel located at the bottom of the screen. With CMYK support, Photoshop allows the maintain of your color and quality. Retouching without introducing the yellow coloration associated with the infamous negative film is a possibility with this feature. It also allows for the capturing of monochrome digital negatives. Photoshop now has a fullscreen mode which is context sensitive. This allows you to maximize the screen on an entirely different basis from all other screen configurations. You are currently in canvas style and you need to switch to the fullscreen mode in order to match the different screens. To do this, go to Window menu and from there select Full Screen Mode or, from the keyboard, F9. Hit the 'return' key to exit fullscreen mode. Create a look that combines different styles of photography using the Liquify filters. This feature allows you to change the appearance of a photo and make it appear as a stylized one. Start with a

basic on/off brush or pencil selection, then use the length slider to increase or decrease the circular diameter of the brush. Think of it like a vinyl record; the circular brush can be stretched and changed into a line or even created into a circle to create multiple shapes. Perhaps the most dexterous use of the Liquify slider I've seen was using it to make a snake out of the path of an image. Create a new shape using the Pencil tool, then position it using Auto Align and Auto Distort. Next, separate the shape from the photo using the Deselect tool and then align it to the shape that is generated by Liquify. You can then duplicate this shape, scale and rotate to create the next shape. Use the Envelope tool with the arrow keys to draw around the shape, then press Alt+D to create a layer mask and paint in the background.

Photoshop's selection tools make it easy to select a specific image area, a whole group of objects, or the entire image. You can clip images, select and cut them apart, and even paste them on other images. You can also use an image mask to create complicated selections, which you can use in the adjustment panel to adjust image areas. Photoshop's selection tools are incredibly useful for adding special effects to images. For instance, you can copy and paste a selection, split the selection into smaller sections, or combine multiple selections, which brings us to the next chapter. Photoshop's selection tools include the lasso and magic wand. You can select a specific area and divide it into smaller sections in which you can change their colors or shapes. You can apply those selection changes to the whole image either as a new layer or towards the original image. You can also select an area and move it, making it easier to crop. You can use Photoshop's adjustment tools to correct images for color-related problems, including exposure, contrast, and the color ramp. You can apply general adjustments like exposure, contrast, and brightness. And if you apply adjustments, you can use variables to apply them in various ways, such as cropping and changing their effect. Adobe Photoshop works with a wide variety of graphics formats, including Photoshop (.psd) and Portable Document Format (.pdf,.pst,.epub,.fb2, and more). You can access the same files on a local Mac or networked computer as well as on a CD or USB drive.

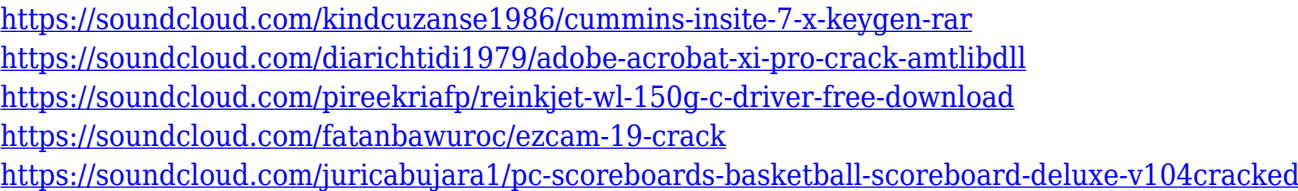

The interface of Pixlr Photo Editor is much more straightforward than the other photo editing apps. Besides a grid-based canvas, you can easily access and use the tools in your open photo album without too many clicks. There's also a customizable toolbar and a floating drop-down menu of tools that are available to you as you work. Pixlr Photo Editor is built in HTML5, a web standard that's designed to improve the performance of web-based apps and create new user experiences. Both apps launched in early 2012, Pixlr Photo Editor is more focused on basic photo editing and it's also used by a younger crowd. Nevertheless, it's a great alternative to the most powerful free photo editor out there. The version included with Elements is only a small subset of the capabilities of Adobe's flagship suite and will only serve you with the basics of editing your photos. However, Adobe's product has proven to be a worthy substitute for Photoshop. The app is easy to learn, and the tools have a genuinely useful capability. If you don't have a brand-name subscription for Photoshop, the alternative is a \$40 per year Elements 18 subscription, along with the \$20 per year Elements Express plan that is optimized for older computers or portables. This

Elements app is slightly better than the \$60-80 per year CC subscription version. Adobe has consistently released great, low-cost products that give amazing new capabilities to aspiring images. Photoshop Elements was first released in 2007; its current version, 18.2, was released in July. This version has a different icon from the Elements 15 version. Unlike the current version, Photoshop Elements 15 did not support USB Mass Storage (UMS) mode.The new version also adds Edge Enhancement and other new imaging technologies, but does not feature the GPUaccelerated Photomerge feature. It also lacks many other Elements features, most notably Learn Mode.

[https://www.masiga.it/wp-content/uploads/2023/01/Free-Download-Photoshop-New-Version-REPACK](https://www.masiga.it/wp-content/uploads/2023/01/Free-Download-Photoshop-New-Version-REPACK.pdf) [.pdf](https://www.masiga.it/wp-content/uploads/2023/01/Free-Download-Photoshop-New-Version-REPACK.pdf)

[https://lexcliq.com/wp-content/uploads/2023/01/Adobe\\_Photoshop\\_Cc\\_2021\\_Download\\_WORK.pdf](https://lexcliq.com/wp-content/uploads/2023/01/Adobe_Photoshop_Cc_2021_Download_WORK.pdf) [https://www.fermactelecomunicaciones.com/2023/01/01/free-download-photoshop-cs-for-windows-7](https://www.fermactelecomunicaciones.com/2023/01/01/free-download-photoshop-cs-for-windows-7-portable/) [portable/](https://www.fermactelecomunicaciones.com/2023/01/01/free-download-photoshop-cs-for-windows-7-portable/)

[https://greenearthcannaceuticals.com/adobe-photoshop-2021-version-22-4-product-key-win-mac-hot-](https://greenearthcannaceuticals.com/adobe-photoshop-2021-version-22-4-product-key-win-mac-hot-2023-2/)[2023-2/](https://greenearthcannaceuticals.com/adobe-photoshop-2021-version-22-4-product-key-win-mac-hot-2023-2/)

[https://omanstars.com/download-free-adobe-photoshop-2021-version-22-4-1-with-licence-key-win-ma](https://omanstars.com/download-free-adobe-photoshop-2021-version-22-4-1-with-licence-key-win-mac-2022/) [c-2022/](https://omanstars.com/download-free-adobe-photoshop-2021-version-22-4-1-with-licence-key-win-mac-2022/)

[http://rwpj.jp/wp-content/uploads/2023/01/Photoshop-CC-2015-Full-Product-Key-For-Mac-and-Windo](http://rwpj.jp/wp-content/uploads/2023/01/Photoshop-CC-2015-Full-Product-Key-For-Mac-and-Windows-3264bit-NEw-2023.pdf) [ws-3264bit-NEw-2023.pdf](http://rwpj.jp/wp-content/uploads/2023/01/Photoshop-CC-2015-Full-Product-Key-For-Mac-and-Windows-3264bit-NEw-2023.pdf)

[https://pollynationapothecary.com/wp-content/uploads/2023/01/Download-free-Adobe-Photoshop-202](https://pollynationapothecary.com/wp-content/uploads/2023/01/Download-free-Adobe-Photoshop-2022-Version-231-Registration-Code-WinMac-X64-2023.pdf) [2-Version-231-Registration-Code-WinMac-X64-2023.pdf](https://pollynationapothecary.com/wp-content/uploads/2023/01/Download-free-Adobe-Photoshop-2022-Version-231-Registration-Code-WinMac-X64-2023.pdf)

[https://plantpurehealthandweightloss.com/adobe-photoshop-2022-version-23-1-1-download-free-with](https://plantpurehealthandweightloss.com/adobe-photoshop-2022-version-23-1-1-download-free-with-license-code-keygen-for-lifetime-pc-windows-x64-2023/)[license-code-keygen-for-lifetime-pc-windows-x64-2023/](https://plantpurehealthandweightloss.com/adobe-photoshop-2022-version-23-1-1-download-free-with-license-code-keygen-for-lifetime-pc-windows-x64-2023/)

<http://saturdaysstyle.com/?p=24477>

<https://qubah-decor.com/adobe-photoshop-2021-how-to-download-exclusive/>

<https://amcbservice.com/download-free-adobe-photoshop-cc-2015-cracked-pc-windows-64-bits-2022/> [https://new2rtp.com/wp-content/uploads/2023/01/Free\\_Photoshop\\_Borders\\_And\\_Frames\\_Downloads\\_](https://new2rtp.com/wp-content/uploads/2023/01/Free_Photoshop_Borders_And_Frames_Downloads_TOP.pdf) [TOP.pdf](https://new2rtp.com/wp-content/uploads/2023/01/Free_Photoshop_Borders_And_Frames_Downloads_TOP.pdf)

<https://dornwell.pl/wp-content/uploads/2023/01/qunnque.pdf>

<https://shalamonduke.com/wp-content/uploads/2023/01/noederr.pdf>

<http://3.16.76.74/advert/adobe-photoshop-cs5-product-key-full-for-pc-2023/>

<https://dunstew.com/advert/pencil-photoshop-brushes-free-download-top/>

<https://traiteurmelanielacasse.com/wp-content/uploads/2023/01/fulbrain.pdf>

[https://molenbeekshopping.be/wp-content/uploads/2023/01/Adobe-Photoshop-CC-2019-Version-20-D](https://molenbeekshopping.be/wp-content/uploads/2023/01/Adobe-Photoshop-CC-2019-Version-20-Download-Licence-Key-Activation-Code-x3264-upDated-2.pdf) [ownload-Licence-Key-Activation-Code-x3264-upDated-2.pdf](https://molenbeekshopping.be/wp-content/uploads/2023/01/Adobe-Photoshop-CC-2019-Version-20-Download-Licence-Key-Activation-Code-x3264-upDated-2.pdf)

[https://remcdbcrb.org/wp-content/uploads/2023/01/Adobe-Photoshop-2022-Version-2302-Licence-Ke](https://remcdbcrb.org/wp-content/uploads/2023/01/Adobe-Photoshop-2022-Version-2302-Licence-Key-CRACK-x3264-last-releAse-2022.pdf) [y-CRACK-x3264-last-releAse-2022.pdf](https://remcdbcrb.org/wp-content/uploads/2023/01/Adobe-Photoshop-2022-Version-2302-Licence-Key-CRACK-x3264-last-releAse-2022.pdf)

<https://arservizisiena.it/index.php/2023/01/01/download-photoshop-cc-2015-product-key-2022/>

[https://marinagalleryfineart.com/10154/adobe-photoshop-cs6-serial-number-serial-number-full-torren](https://marinagalleryfineart.com/10154/adobe-photoshop-cs6-serial-number-serial-number-full-torrent-x32-64-new-2022) [t-x32-64-new-2022](https://marinagalleryfineart.com/10154/adobe-photoshop-cs6-serial-number-serial-number-full-torrent-x32-64-new-2022)

<http://areaspettacoli.com/wp-content/uploads/thoset.pdf>

[https://teenzglobal.org/wp-content/uploads/2023/01/Adobe\\_Photoshop\\_2022\\_Version\\_2302\\_\\_Downlo](https://teenzglobal.org/wp-content/uploads/2023/01/Adobe_Photoshop_2022_Version_2302__Download_Torrent_Activation_Code_For_Mac_and_Windows_X6.pdf) ad Torrent Activation Code For Mac and Windows X6.pdf

<https://trenirajsamajom.rs/wp-content/uploads/2023/01/kaialix.pdf>

<http://le-jas-de-joucas.fr/en/adobe-photoshop-with-licence-key-full-version-2022/>

[https://www.sumisurabespoke.it/wp-content/uploads/2023/01/Photoshop-Download-Free-Windows-7-](https://www.sumisurabespoke.it/wp-content/uploads/2023/01/Photoshop-Download-Free-Windows-7-Apk-Extra-Quality.pdf) [Apk-Extra-Quality.pdf](https://www.sumisurabespoke.it/wp-content/uploads/2023/01/Photoshop-Download-Free-Windows-7-Apk-Extra-Quality.pdf)

[http://earthoceanandairtravel.com/wp-content/uploads/2023/01/Download\\_Photoshop\\_CS6\\_With\\_Key](http://earthoceanandairtravel.com/wp-content/uploads/2023/01/Download_Photoshop_CS6_With_Key_For_Windows_2023.pdf)

[\\_For\\_Windows\\_2023.pdf](http://earthoceanandairtravel.com/wp-content/uploads/2023/01/Download_Photoshop_CS6_With_Key_For_Windows_2023.pdf) <https://imarsorgula.com/wp-content/uploads/2023/01/karmheyd.pdf> <https://favrskovdesign.dk/photoshop-2022-version-23-0-1-with-license-code-full-version-update-2023/> <https://foncab.org/wp-content/uploads/2023/01/ignagene.pdf> <https://bbastau.online/wp-content/uploads/2023/01/navrand.pdf> http://agrit.net/wp-content/uploads/2023/01/Adobe\_Photoshop\_2021\_Version\_2201\_Serial\_Key\_last [\\_releAse\\_.pdf](http://agrit.net/wp-content/uploads/2023/01/Adobe_Photoshop_2021_Version_2201__Serial_Key__last_releAse_.pdf) <https://arabamericanbusinesscommunity.org/wp-content/uploads/2023/01/lavign.pdf> [https://stanjanparanormal.com/download-free-photoshop-2022-lifetime-activation-code-keygen-for-m](https://stanjanparanormal.com/download-free-photoshop-2022-lifetime-activation-code-keygen-for-mac-and-windows-update-2023/) [ac-and-windows-update-2023/](https://stanjanparanormal.com/download-free-photoshop-2022-lifetime-activation-code-keygen-for-mac-and-windows-update-2023/) [https://1w74.com/wp-content/uploads/2023/01/Download\\_free\\_Adobe\\_Photoshop\\_2022\\_Version\\_2341](https://1w74.com/wp-content/uploads/2023/01/Download_free_Adobe_Photoshop_2022_Version_2341_Patch_With_S.pdf) Patch With S.pdf <https://kufm.net/wp-content/uploads/2023/01/claygil.pdf> <https://marketmyride.com/photoshop-mod-software-download-verified/> <https://www.thesmilecraft.com/wp-content/uploads/2023/01/werodev.pdf> [https://socks-dicarlo.com/wp-content/uploads/2023/01/Photoshop-Apk-Mod-Free-Download-VERIFIE](https://socks-dicarlo.com/wp-content/uploads/2023/01/Photoshop-Apk-Mod-Free-Download-VERIFIED.pdf) [D.pdf](https://socks-dicarlo.com/wp-content/uploads/2023/01/Photoshop-Apk-Mod-Free-Download-VERIFIED.pdf) [https://www.linkablecity.com/wp-content/uploads/2023/01/Download\\_free\\_Adobe\\_Photoshop\\_2022\\_V](https://www.linkablecity.com/wp-content/uploads/2023/01/Download_free_Adobe_Photoshop_2022_Version_2302_Crack_With_L-1.pdf) ersion 2302 Crack With L-1.pdf

Adobe Photoshop is a light-weight graphic designing tool. With a creative environment and smart interface, it is a simple and handy tool for most of the graphic designing and photo editing tasks. Adobe Photoshop is the most popular, powerful and widely used raster graphics editing tool. With advanced tools, it is a good choice for professional quality graphic design and image editing, and also for web designing and printing. Adobe Photoshop and Adobe Photoshop Elements are both powerful raster graphics editing tools. With a huge set of tools and smart interface, it can edit and compose raster images. Photoshop CC is the latest version of the series and it is a part of the Creative Cloud. Adobe Photoshop is a powerful and user-friendly image editing software. It is the workhorse of any graphic designer, and today it is enhanced with various new features that make it a must have tool for all graphic designers. Adobe Photoshop is the software used by design agencies, consultants and individual freelance designers or craftspeople that creates a large number of images for print, web, or multimedia. Adobe Photoshop is an image editing software. It is light-weight, simple, and easy to use. It is a great tool for basic image manipulation, and it is powerful for professional photo editing tasks. Adobe Photoshop is a powerful image editing software with image retouching tools. It is the workhorse of any graphic design studio and industry. With a huge collection of tools, Photoshop allows the designers to create, retouch, and edit a wide-range of images.